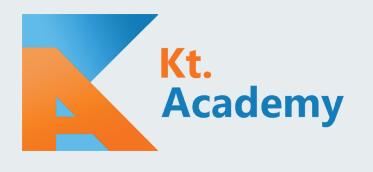

## **CHEAT SHEET**

## **BASICS**

#### "Hello, World" program

**fun** main(args: Array < String >) { println(**"Hello, World"**) }

### Declaring function

**fun** sum(a: Int, b: Int): Int { **return** a + b

}

Single-expression function

**fun** sum(a: Int, b: Int) =  $a + b$ 

#### Declaring variables

**val** *name* = **"Marcin"** *// Can't be changed* **var** *age* = 5 *// Can be changed* age++

#### Variables with nullable types

**var** name: String? = **null val** length: Int length = name?.**length** ?: 0 *// length, or 0 if name is null* length = name?.**length** ?: **return** *// length, or return when name is null* length = name?.**length** ?: **throw** Error() *// length, or throw error when name is null*

## CONTROL STRUCTURES

#### If as an expression

For loop **fun** bigger(a: Int, b: Int) =  $if$  (a > b) a else **b** 

**val** *list* = listOf(**"A"**, **"B"**, **"C"**) **for** (element **in** list) { println(element) }

### When expression

**fun** numberTypeName(x: Number) = **when**(x) { 0 -> **"Zero"** *// Equality check* **in** 1..4 -> **"Four or less"** *// Range check* 5, 6, 7 -> **"Five to seven"** *// Multiple values* **is** Byte -> **"Byte"** *// Type check* **else** -> **"Some number"**

}

When expression with predicates

**fun** signAsString(x: Int)= **when** { x < 0 -> **"Negative"** x == 0 -> **"Zero" else** -> **"Positive"**

## CLASSES

#### Primary constructor

val declares a read-only property, var a mutable one **class** Person(**val name**: String, **var age**: Int) *// name is read-only, age is mutable*

#### **Inheritance**

**open class** Person(**val name**: String) { **open fun** hello() = **"Hello, I am \$name"**   *// Final by default so we need open*

} **class** PolishPerson(name: String) : Person(name) { **override fun** hello() = "Dzień dobry, jestem \$name" }

#### Properties with assessors

**class** Person(**var name**: String, **var surname**: String) { **var fullName**: String **get**() = "**\$name \$surname**" **set**(value) { **val** (first, rest) = value.split(" ",  $\lim_{x \to 0}$  imit = 2) **name** = first **surname** = rest } }

#### Data classes

**data class** Person(**val name**: String, **var age**: Int) **val** mike = Person(**"Mike"**, 23)

Modifier data adds: 1. toString that displays all primary constructor properties print(mike.toString()) *// Person(name=Mike, age=23)*

 2. equals that compares all primary constructor properties print(mike == Person(**"Mike"**, 23)) *// True* print(mike == Person(**"Mike"**, 21)) *// False*

 3. hashCode that is based on all primary constructor properties **val** hash = mike.hashCode() print(hash == Person(**"Mike"**, 23).hashCode()) *// True* print(hash == Person(**"Mike"**, 21).hashCode()) *// False*

4. component1, component2 etc. that allows deconstruction **val** (name, age) = mike print(**"\$**name **\$**age**"**) *// Mike 23*

 5. copy that returns copy of object with concrete properties changed **val** jake = mike.copy(name = **"Jake"**)

}

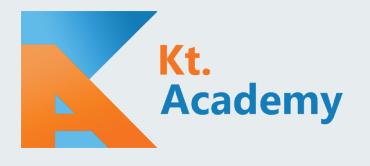

## **CHEAT SHEET**

## COLLECTION LITERALS

*listOf(*1,2,3,4) *// List<Int> mutableListOf*(1,2,3,4) *// MutableList<Int>*

*setOf*(**"A"**, **"B"**, **"C"**) *// Set<String> mutableSetOf*(**"A"**, **"B"**, **"C"**) *// MutableSet<String>*

*arrayOf*(**'a'**, **'b'**, **'c'**) *// Array<Char>*

*mapOf*(1 to **"A"**, 2 to **"B"**) *// Map<Int, String> mutableMapOf*(1 to **"A"**, 2 to **"B"**) *// MutableMap<Int, String>*

*sequenceOf*(4,3,2,1) *// Sequence<Int>*

1 to **"A"** *// Pair<Int, String>*

*List*(4) **{ it \*** 2 **}** *// List<Int> generateSequence*(4) **{ it +** 2 **}** *// Sequence<Int>*

## COLLECTION PROCESSING

students *.filter* **{ it**.**passing** && **it**.**averageGrade** > 4.0 **}**   *// Only passing students .sortedByDescending* **{ it**.**averageGrade }**  *// Starting from ones with biggest grades .take*(10) *// Take first 10* .*sortedWith(compareBy*(**{ it**.**surname }**, **{ it**.**name }**))  *// Sort by surname and then name*

#### *generateSequence*(0) **{ it** + 1 **}**

*// Infinitive sequence of next numbers starting on 0 .filter* **{ it** % 2 == 0 **}** *// Keep only even .map* **{ it** \* 3 **}** *// Triple every one .take*(100) *// Take first 100* .*average*() *// Count average*

**Most important functions for collection processing val** l = *listOf*(1,2,3,4) **filter** - returns only elements matched by predicate l*.filter* **{ it** % 2 == 0 **}** *// [2, 4]* **map** - returns elements after transformation l*.map* **{ it** \* 2 **}** *// [2, 4, 6, 8]* **flatMap** - returns elements yielded from results of trans. l*.flatMap* **{** *listOf*(**it**, **it** + 10) **}** *// [1, 11, 2, 12, 3, 13, 4, 14]* **fold/reduce** - accumulates elements l.*fold*(0.0) **{** acc, i **->** acc + i **}** *// 10.0* l.*reduce* **{** acc, i **->** acc \* i **}** *// 24* forEach/onEach - performs an action on every element l.*forEach* **{** *print*(**it**) **}** *// Prints 1234, returns Unit* l.*onEach* **{** *print*(**it**) **}** *// Prints 1234, returns [1, 2, 3, 4]*

**partition** - splits into pair of lists **val** (even, odd) =  $l$ *.partition* { it % 2 =  $= 0$  } *print*(even) *// [2, 4] print*(odd) *// [1, 3]* **min/max/minBy/maxBy** l*.min*() *// 1, possible because we can compare Int* l.*minBy* **{ -it }** *// 4* l.*max*() *// 4, possible because we can compare Int* l*.maxBy* **{ -it }** *// 1* **first/firstBy** l*.first*() *// 1* l.*first* **{ it** % 2 == 0 **}** *// 2 (first even number)* **count** - count elements matched by predicate l.*count* **{ it** % 2 == 0 **}** *// 2* **sorted/sortedBy** - returns sorted collection listOf(2,3,1,4).sorted() *// [1, 2, 3, 4]* l.*sortedBy* **{ it** % 2 **}** *// [2, 4, 1, 3]* **groupBy** - group elements on collection by key l.*groupBy* **{ it** % 2 **}** *// Map: {1=[1, 3], 0=[2, 4]}* **distinct/distinctBy** - returns only unique elements listOf(1,1,2,2).distinct() *// [1, 2]*

#### Mutable vs immutable collection processing functions

**val** list = *mutableListOf*(3,4,2,1) **val** sortedResult = list.sorted() *// Returns sorted println*(sortedResult) *// [1, 2, 3, 4] println*(list) *// [3, 4, 2, 1]* **val** sortResult = list.sort() *// Sorts mutable collection println*(sortResult) *// kotlin.Unit println*(list) *// [1, 2, 3, 4]*

#### EXTENSION FUNCTIONS TO ANY OBJECT

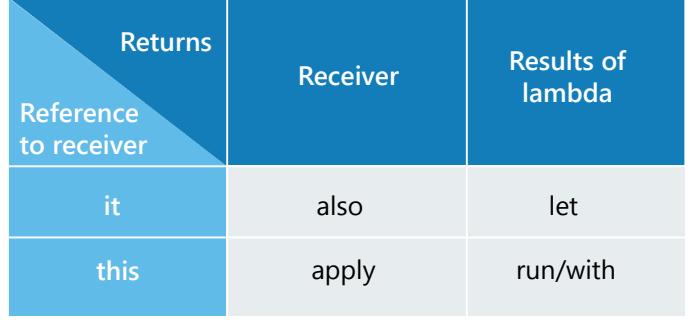

**val** dialog = Dialog()*.apply* **{** title = **"Dialog title"** onClick **{** *print*(**"Clicked"**) **}**

}

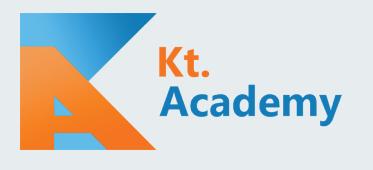

# **CHEAT SHEET**

## FUNCTIONS DELEGATES

#### Function types

()->Unit - takes no arguments and returns nothing (Unit). (Int, Int)->Int - takes two arguments of type Int and returns Int. (()->Unit)->Int - takes another function and returns Int. (Int)->()->Unit - takes argument of type Int and returns function.

#### Function literals

**val** add: (Int, Int)  $\rightarrow$  Int = { $i, j \rightarrow i + j$  } *// Simple lambda expression*

**val** printAndDouble: (Int) -> Int = **{** *println*(**it**)  *// When single parameter, we can reference it using `it`* **it** \* 2 *// In lambda, last expression is returned*

**}**

#### *// Anonymous function alternative*

**val** printAndDoubleFun: (Int) -> Int = **fun**(i: Int): Int { *println(i)* // Single argument candulat be referenced by `it` **return** i \* 2 *// Needs return like any function*

#### }

**val** i = printAndDouble(10) *// 10 print*(i) *// 20*

#### Extension functions

**fun** Int.isEven() = **this** %  $2 = 0$ *print*(2.isEven()) *// true*

**fun** List<Int>.average() =  $1.0$  \* sum() / size *print*(listOf(1, 2, 3, 4).average()) *// 2.5*

**Lazy** - calculates value before first usage **val** i **by** *lazy* **{** *print*(**"init "**); 10 **}** print(i) *// Prints: init 10* print(i) *// Prints: 10*

**notNull** - returns last setted value, or throws error if no value has been set

**observable/vetoable** - calls function every time value changes. In vetoable function also decides if new value should be set.

**var** name **by** observable(**"Unset"**) **{** p, old, new **->** println(**"\${**p.**name} changed \$**old **-> \$**new**"**)

#### **}** name = **"Marcin"**

*// Prints: name changed Unset -> Marcin*

**Map/MutableMap** - finds value on map by property name **val map =** *mapOf***("a"** *to* **10) val a by map** *print*(a) **// Prints: 10**

### VISIBILITY MODIFIERS

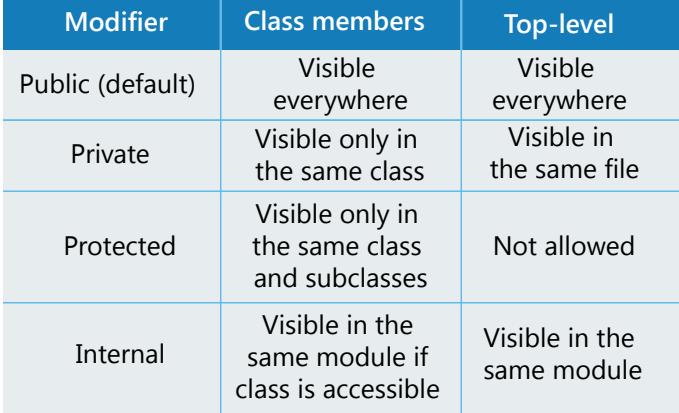

## VARIANCE MODIFIERS

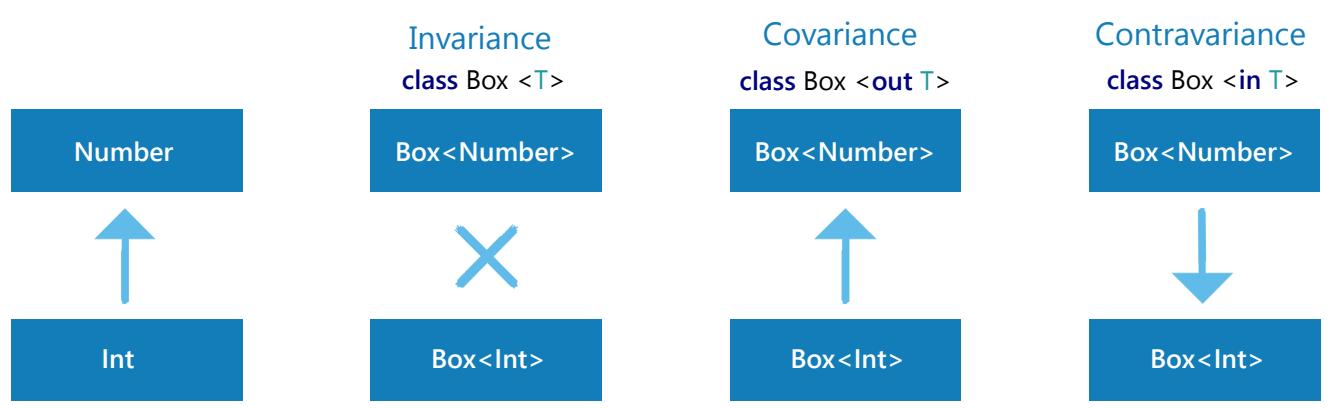

## Learn Kotlin with us: www.kt.academy